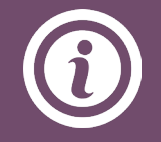

YoozStamp is a patent pending identification technology based on the detection of a customized date stamp.

The first page of each invoice will be YoozStamp(ed). This simple process will act as the separator: Now very

quickly a stack of invoices will be transformed into as many files as there are invoices.

YoozStamp improves productivity by removing the invoice sorting phase and by simplifying the scanning step.

YoozStamp also helps to bring more security to your AP automation with two simple features:

- Physical proof that the invoice has been scanned and Yoozed.
- Prevents the risk of scanning the same invoice twice. Yooz already detects duplicates automatically. However, thanks to the YoozStamp, it avoids having to delete invoices that would have been scanned twice.

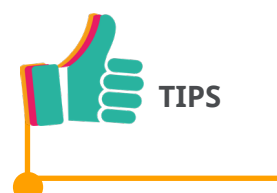

Certain events may have an impact on the automatic identification of the YoozStamp (change of scanner, ink refill, change of user, etc.).

In order to ensure that your method of affixing the YoozStamp remains effective, we recommend that you, from time to time, scan your invoices in multiples of 10 in order to easily ensure that the number of invoices «to be recorded» in the Yooz basket conforms to the expected number.

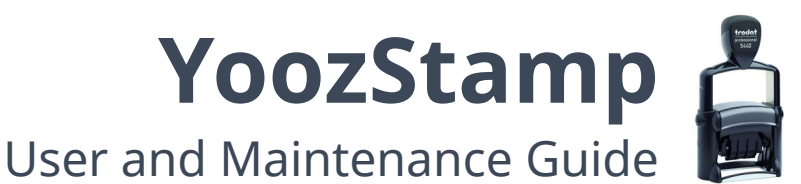

## **Stamping Invoices**

YoozStamp is a dating stamp that needs to be applied on the first page of each document before the scanning phase.

The stamp must be applied on a blank zone so at least one of the QR codes can be identified.

In order to improve the date recognition, the stamp needs to be oriented horizontally.

## **Scanning Invoices**

To scan a stack of "YoozStamped" documents, you must choose the mode "single document" for all your import sources supported by Yooz (Yooz'Box, Import, @Capture…).

## **Stamp Maintenance**

Make sure to recharge your stamp in ink on a regular basis so that the information can be well read.

Each ink recharge (including the original) is designed to last between 3,000 to 5,000 stamps.

But the latter can vary depending on the type of paper. We recommend recharging the ink as soon as the printing quality becomes lighter since this can affect the image's recognition.

To maximize processing speed, it is recommended that you insert documents into the feeder from the top of the page and face down against the scanner (the front side for double-sided documents).

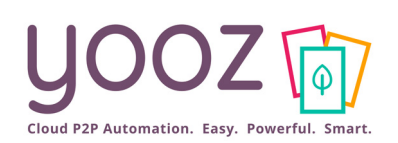

support@us.getyooz.com